# **Introduction to Computers and Java**

© 2008 W. Savitch, F.M. Carrano, Pearson Prentice Hall

Harald Gall, Prof. Dr. Institut für Informatik Universität Zürich http://seal.ifi.uzh.ch

(M) University of Zurich

 $S_4$  e. a.  $I_4$ 

# **Objectives** Overview computer hardware and software Introduce program design and object-oriented programming **D** Overview the Java programming language **Applets and graphics basics**  $\fbox{\parbox{1.5cm} {\begin{picture}(10,6) \label{fig:2} \put(0,0){\dashbox{0.5cm} {\begin{picture}(10,6) \label{fig:2} \put(0,0){\dashbox{0.5cm} {\begin{picture}(10,6) \label{fig:2} \put(0,0){\dashbox{0.5cm} {\begin{picture}(10,6) \label{fig:2} \put(0,0){\dashbox{0.5cm} {\begin{picture}(10,6) \label{fig:2} \put(0,0){\dashbox{0.5cm} {\begin{picture}(10,6) \label{fig:2} \put(0,0){\dashbox{0.5cm} {\begin{picture}(10,6) \$ © 2008 W. Savitch, F.M. Carrano, Pearson Prentice Hall 2

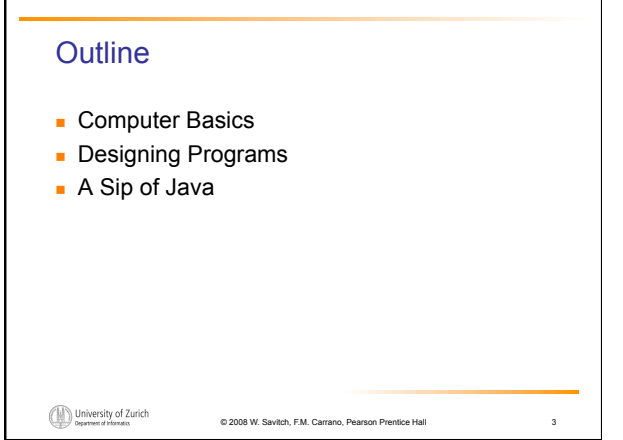

# Computer Basics: Outline

Hardware and Memory Programs Programming Languages and Compilers Java Byte-Code (optional) Graphics Supplement

University of Zurich

s. e. a. L.

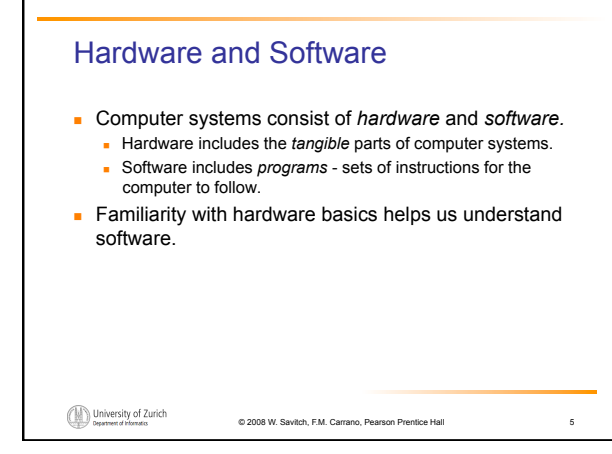

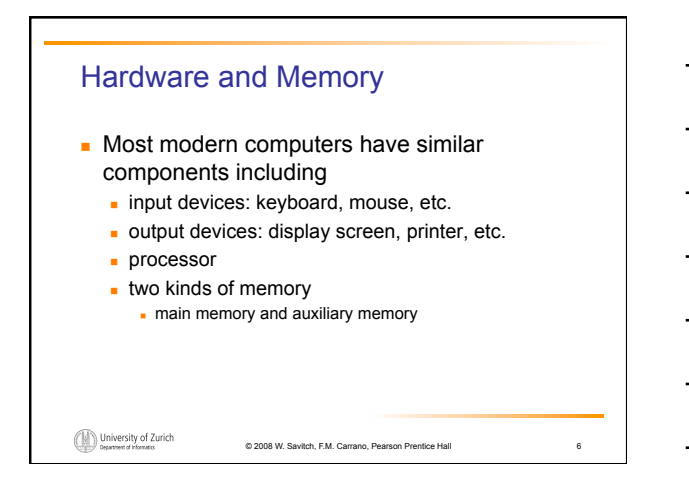

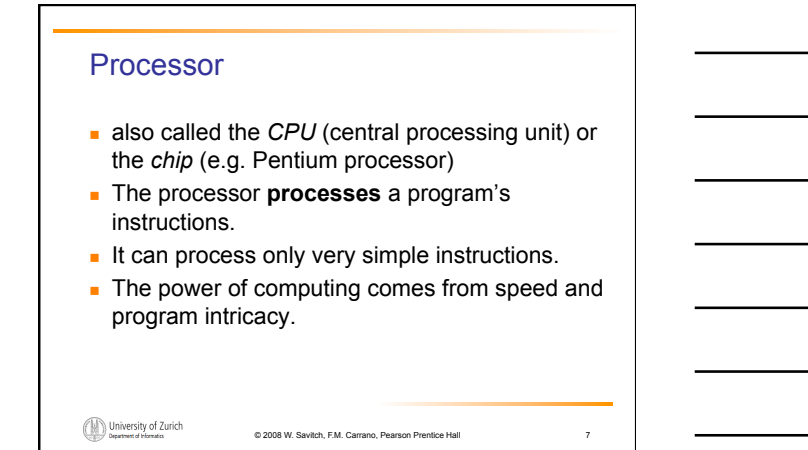

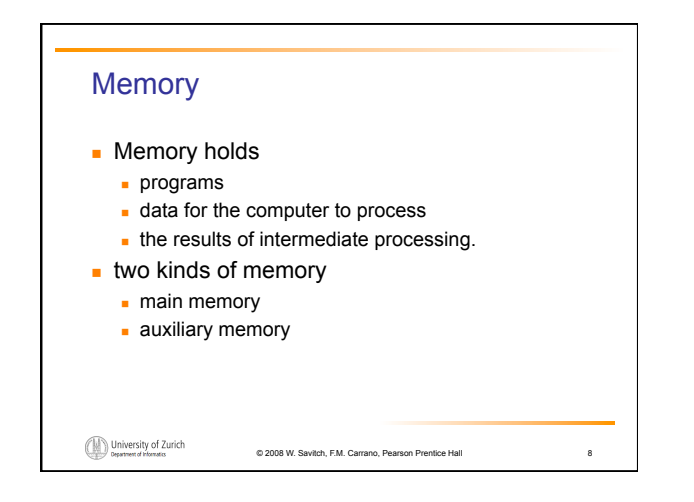

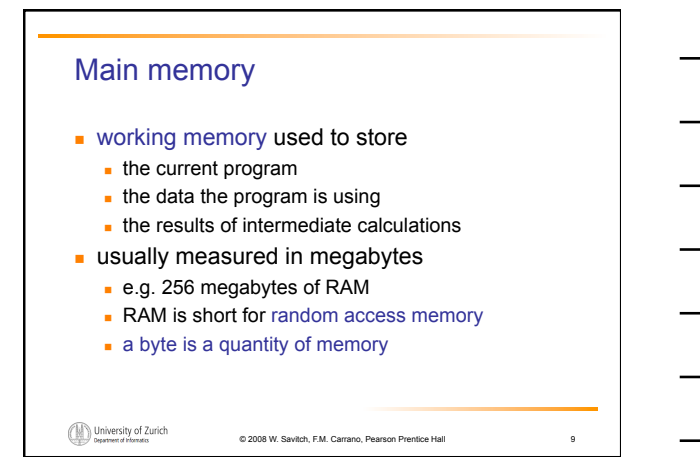

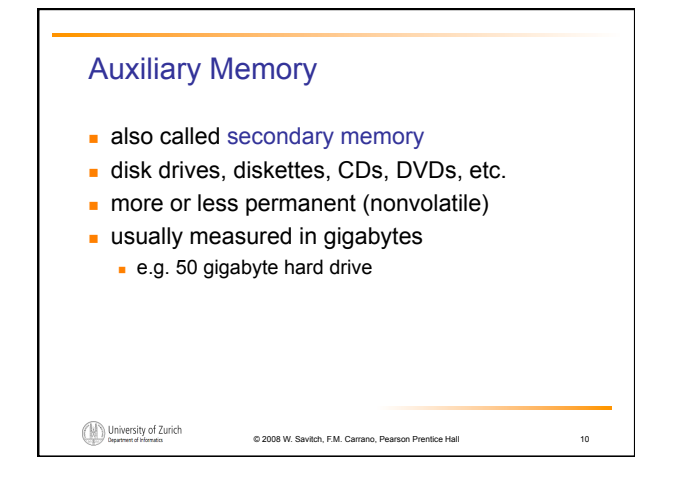

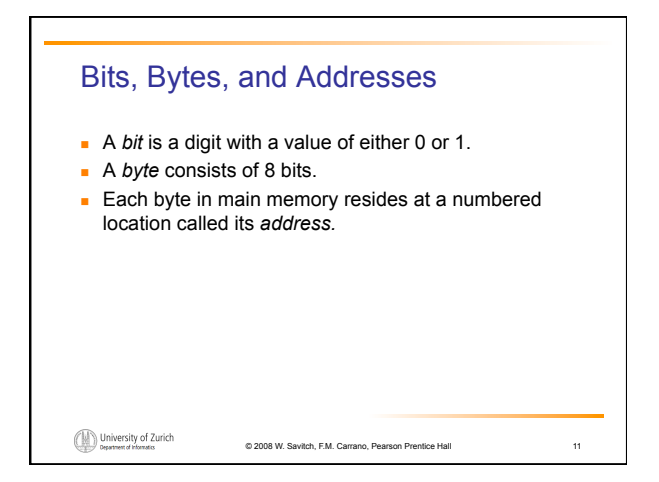

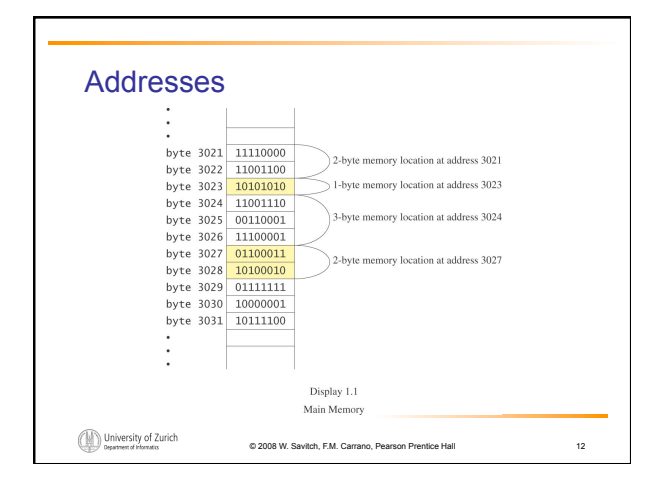

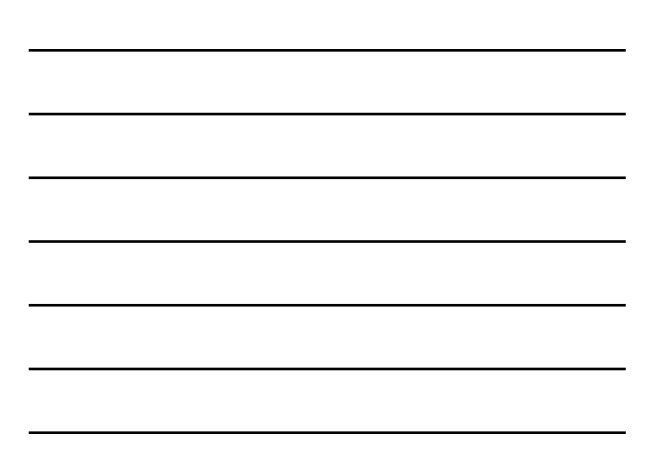

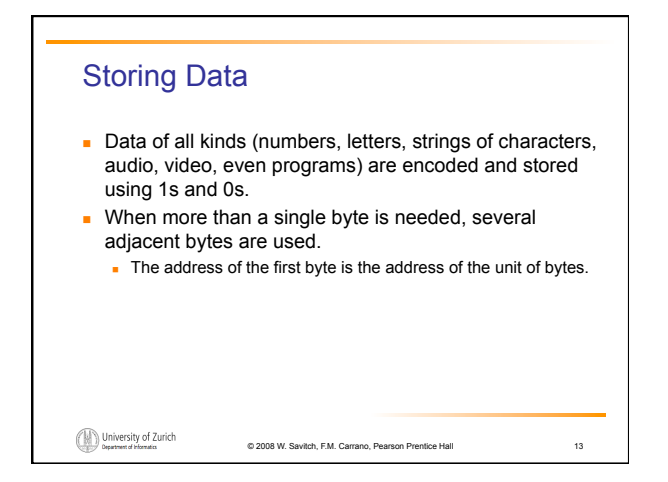

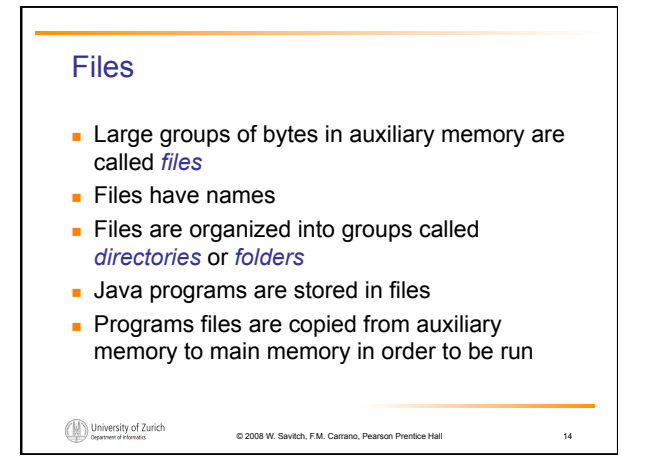

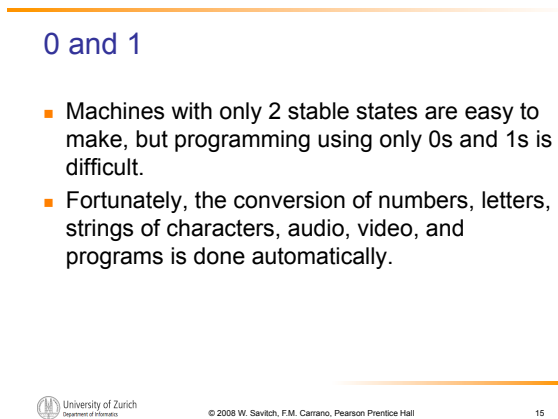

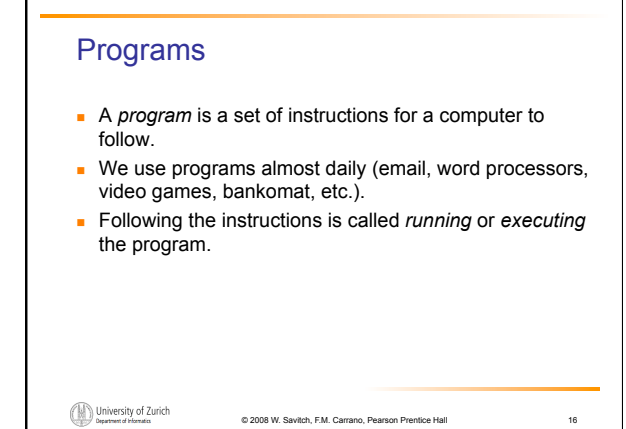

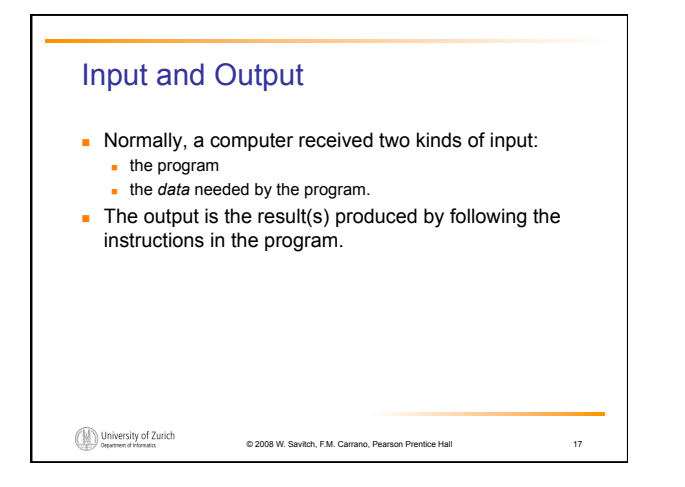

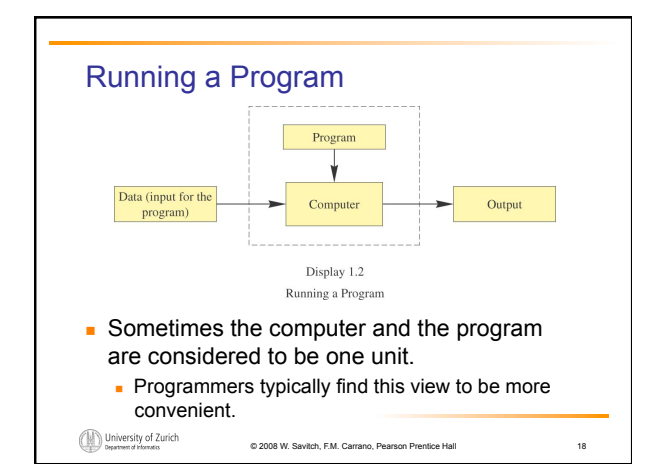

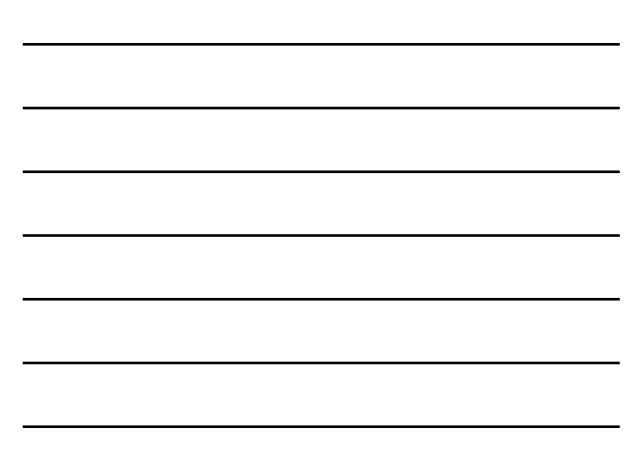

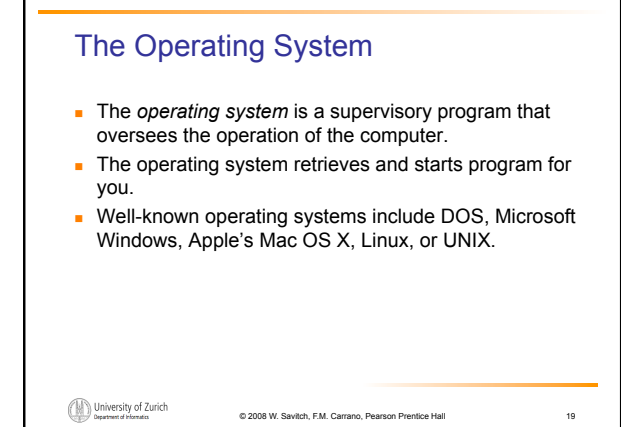

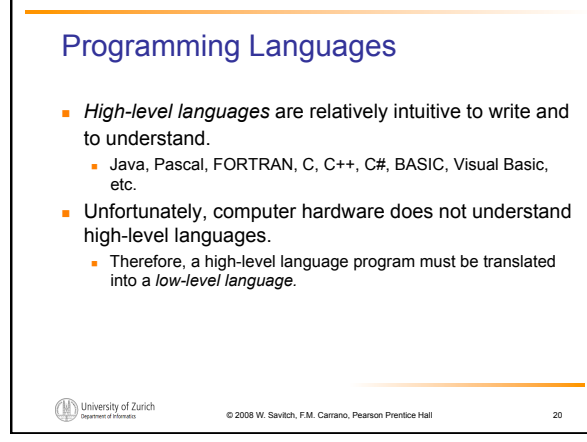

#### **Compilers**

- A *compiler* translates a program from a highlevel language to a low-level language the computer can run.
- You *compile* a program by running the compiler on the high-level-language version of the program called the *source program*
- Compilers produce *machine-* or *assemblylanguage* programs called *object programs.*

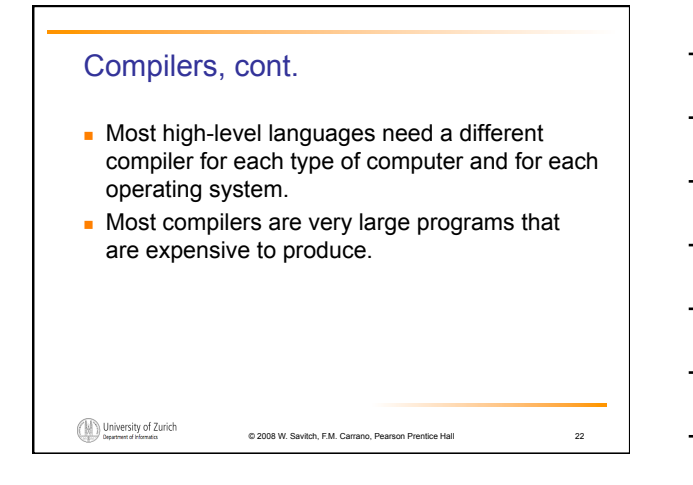

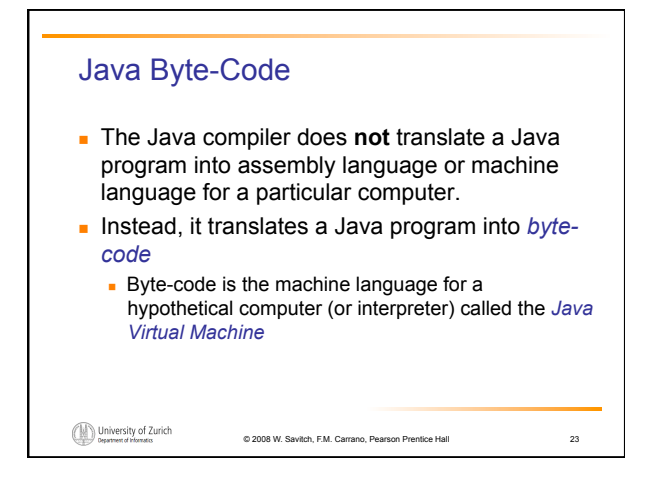

#### Java Byte-Code, cont.

- A byte-code program is easy to translate into machine language for any particular computer.
- A program called an *interpreter* translates each byte-code instruction, executing the resulting machine-language instructions on the particular computer before translating the next byte-code instruction.

```
\bigoplus \limits_{\text{Department of Thomas}}
```
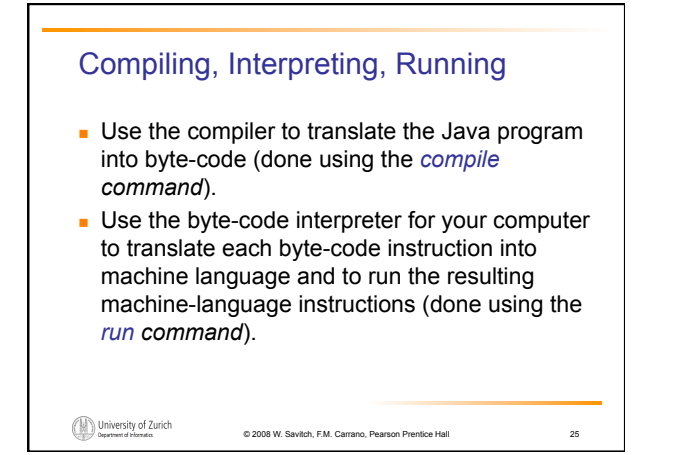

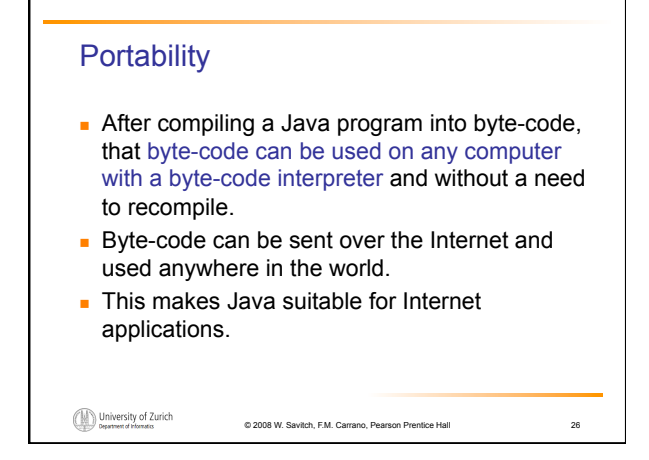

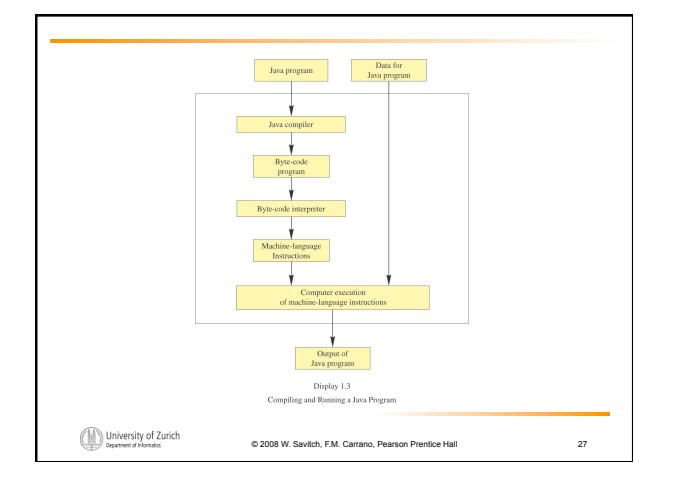

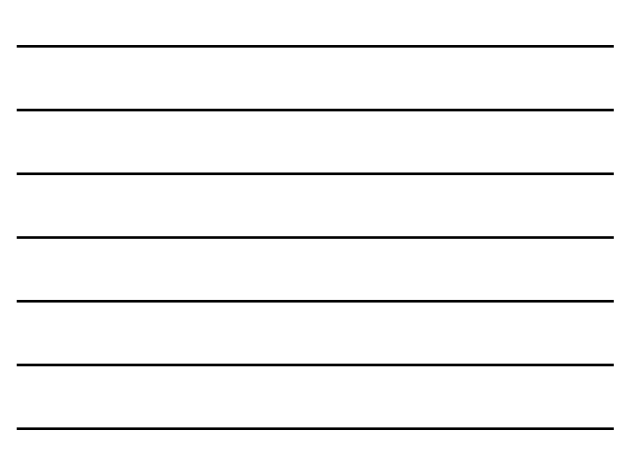

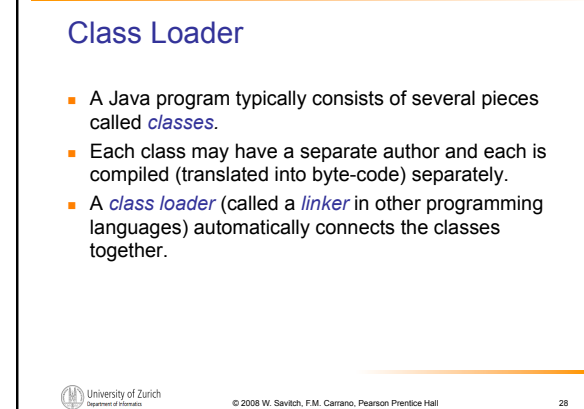

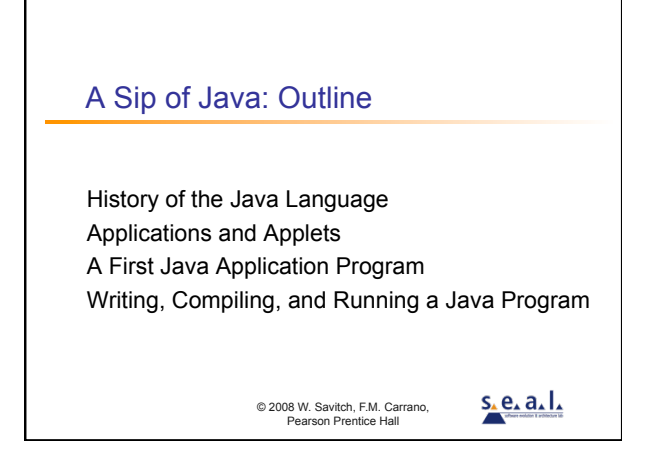

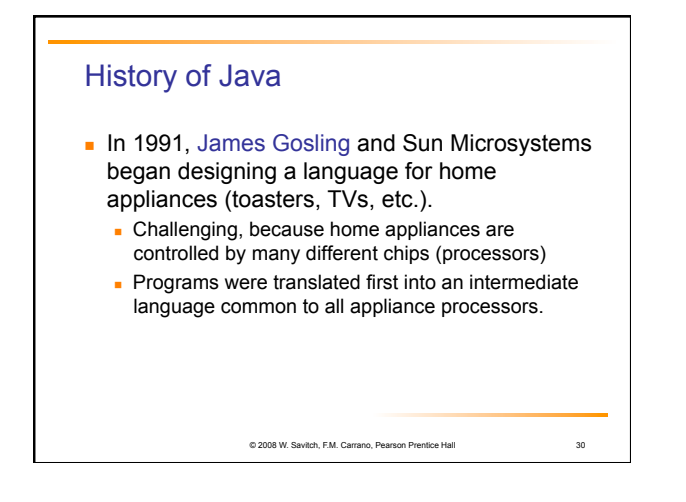

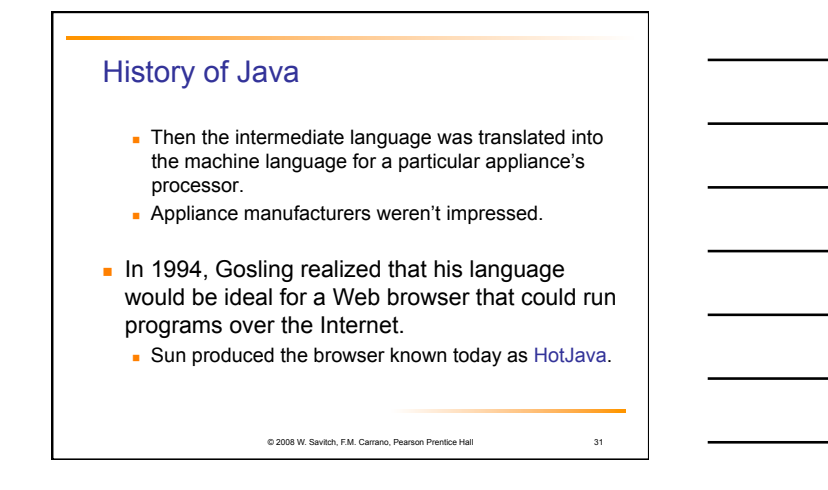

#### Applications and Applets

- Two kinds of java programs: *applications* and *applets*
- **Applications** 
	- **Regular programs**
	- Meant to be run on your computer
- **Applets** 
	- **Little applications**
	- Meant to be sent to another location on the internet and run there

© 2008 W. Savitch, F.M. Carrano, Pearson Prentice Hall

32

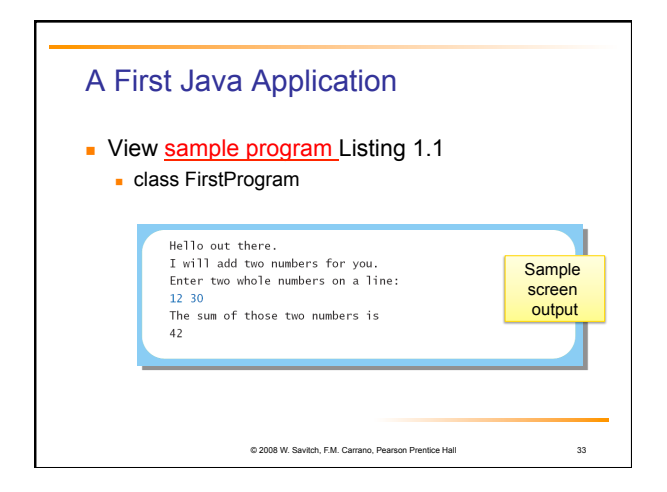

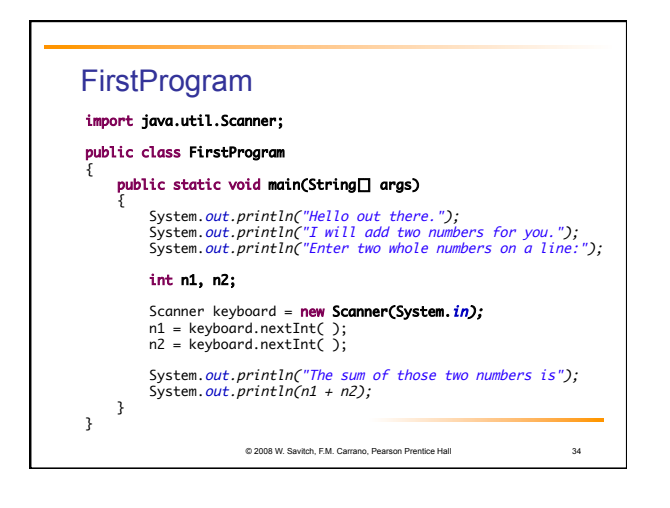

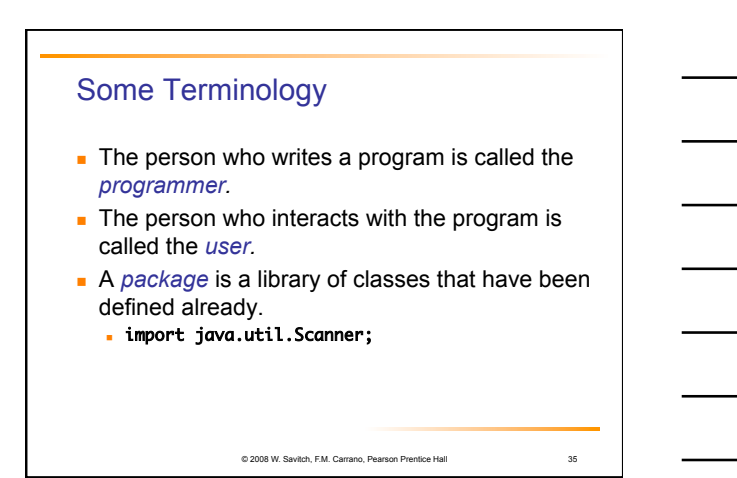

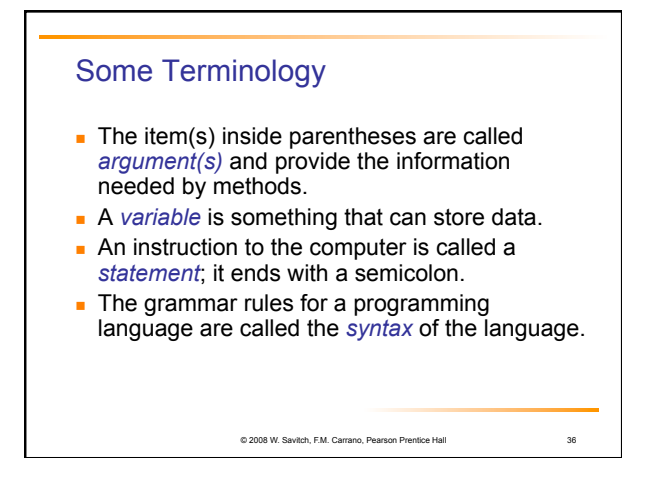

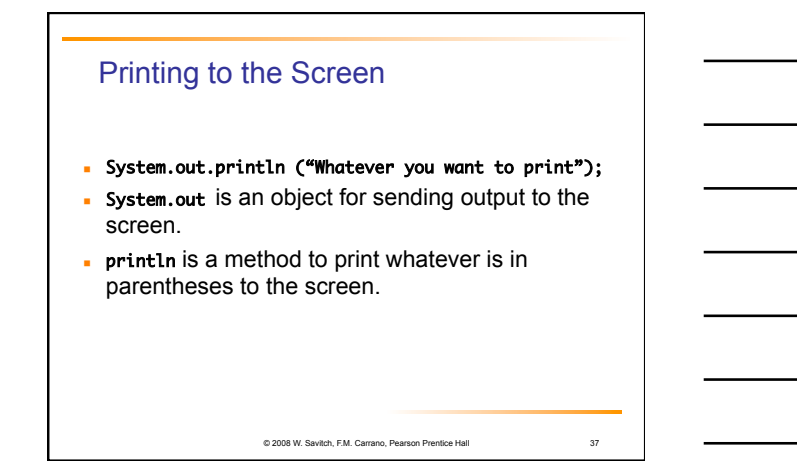

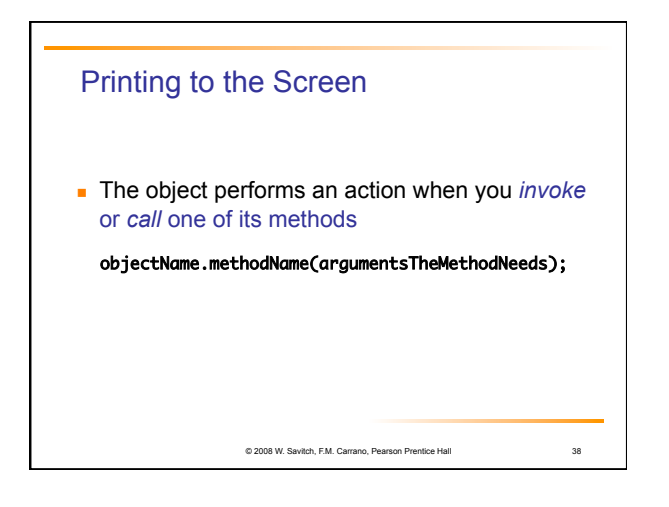

# Compiling a Java Program or Class

- A Java program consists of one or more classes, which must be compiled before running the program
- You need not compile classes that accompany Java (e.g. System and Scanner)
- **Each class should be in a separate file**
- The name of the file should be the same as the name of the class

© 2008 W. Savitch, F.M. Carrano, Pearson Prentice Hall

39

### Compiling and Running

- Use an *IDE* (integrated development environment) which combines a text editor with commands for compiling and running Java programs
- When a Java program is compiled, the bytecode version of the program has the same name, but the ending is changed from . java to .class

© 2008 W. Savitch, F.M. Carrano, Pearson Prentice Hall

40

41

## Compiling and Running

- A Java program can involve any number of classes.
- The class to run will contain the words

public static void main(String[] args) 

somewhere in the file

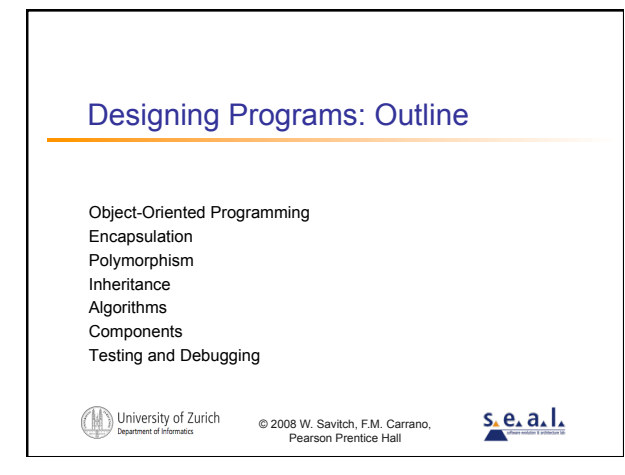

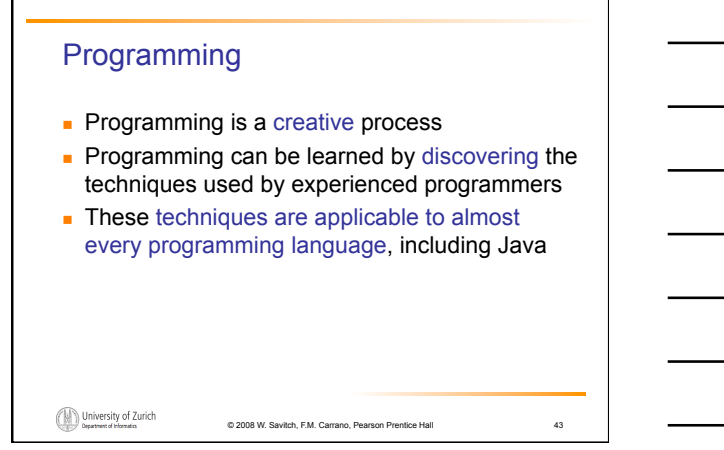

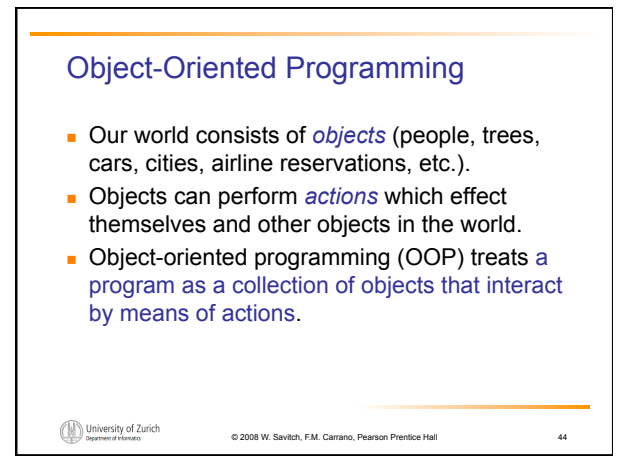

# OOP Terminology

- Objects, appropriately, are called *objects.*
- Actions are called *methods.*
- Objects of the same kind have the same *type* and belong to the same *class.*
	- Objects within a class have a common set of methods and the same kinds of data
	- **but each object can have it's own data values.**

```
\bigoplus \limits_{\text{Department of Thomas}}
```
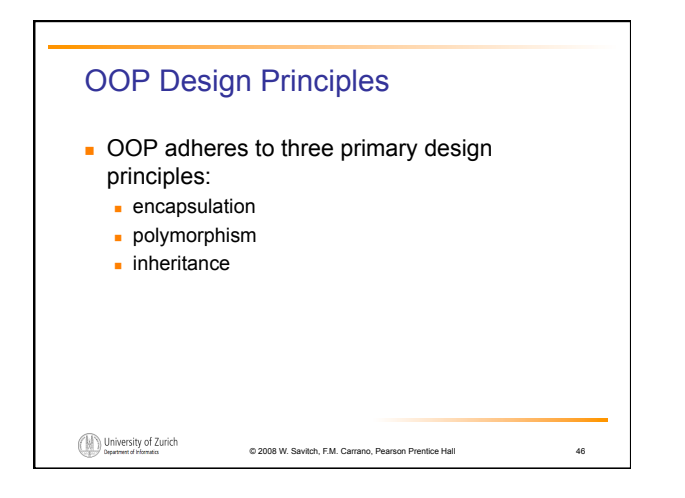

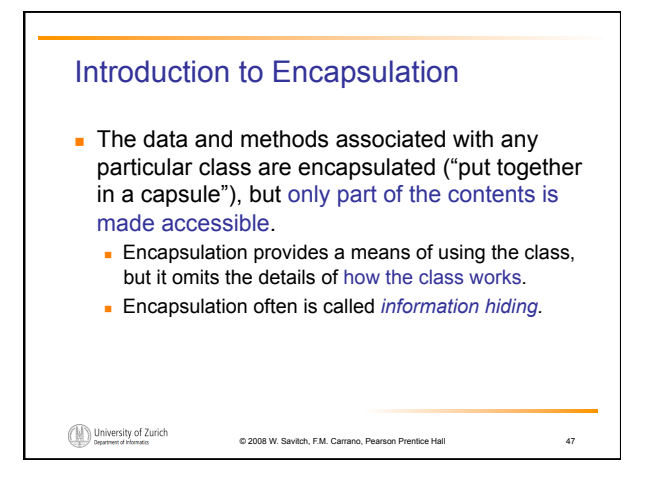

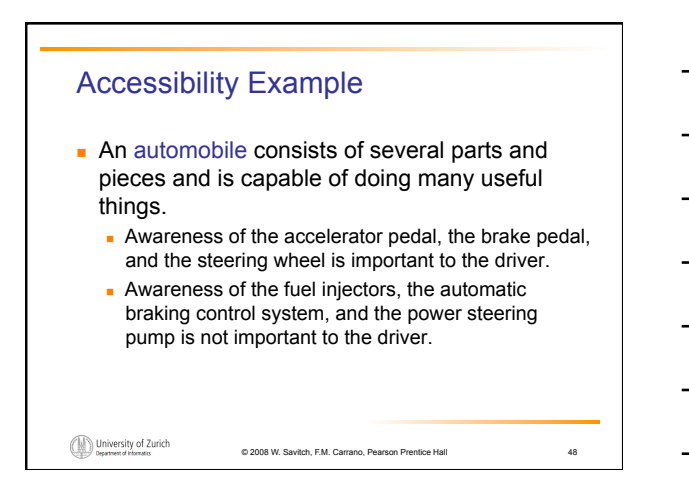

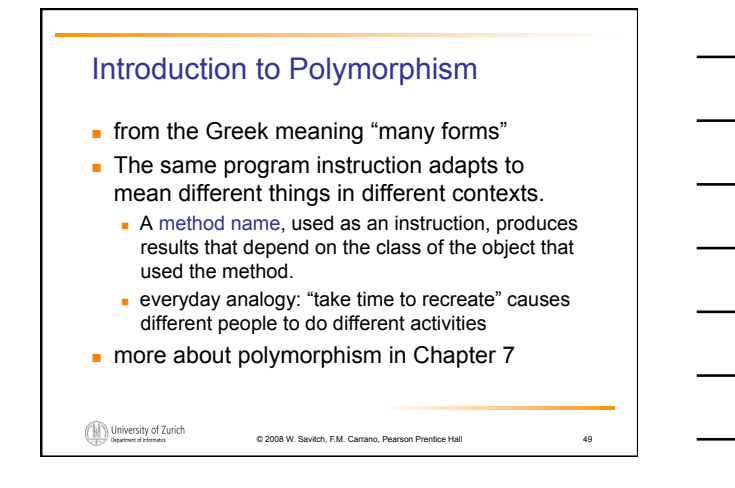

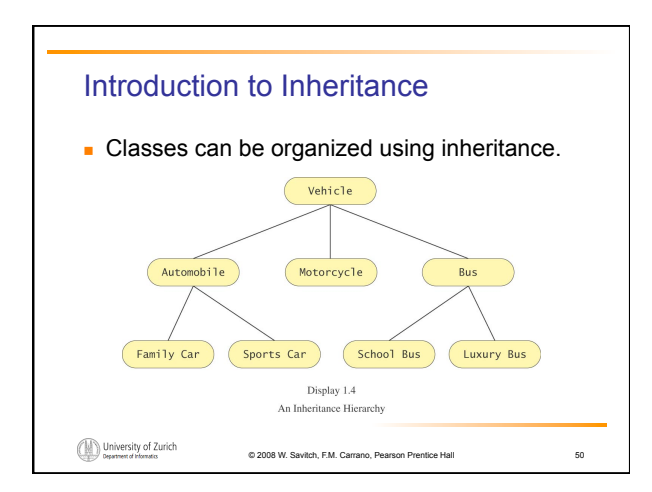

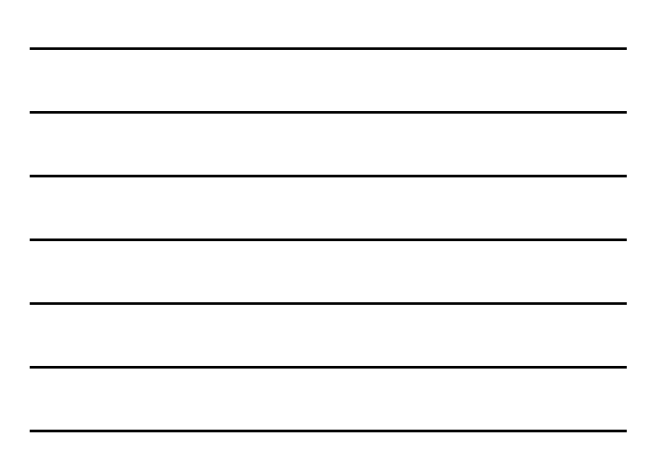

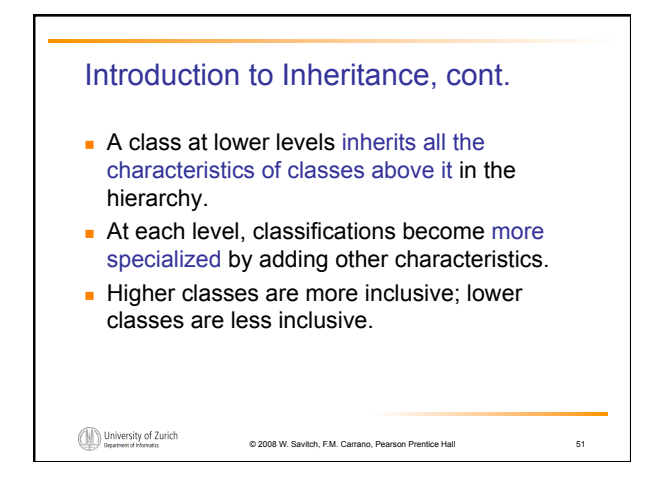

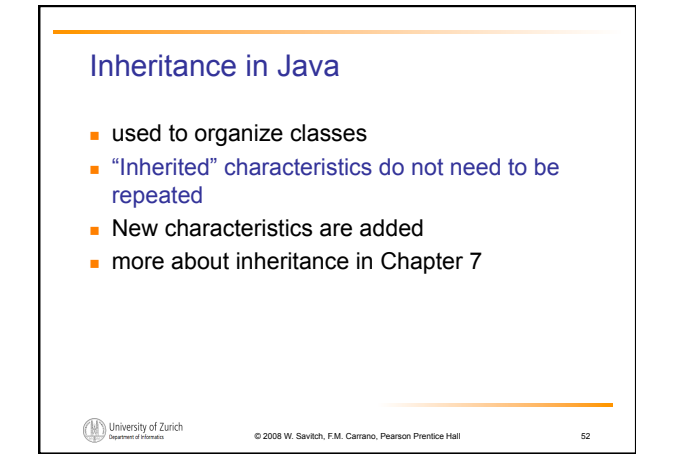

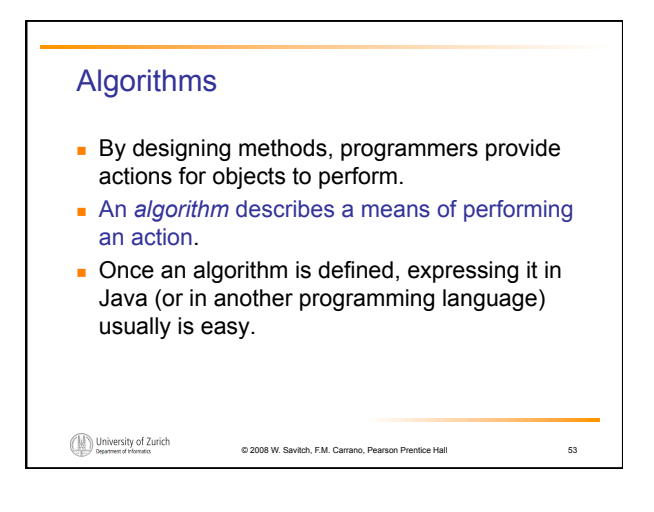

#### Algorithms, cont.

- An algorithm is a set of instructions for solving a problem.
- **An algorithm must be expressed completely** and precisely.
- **Algorithms usually are expressed in English or** in pseudo code.

University of Zurich

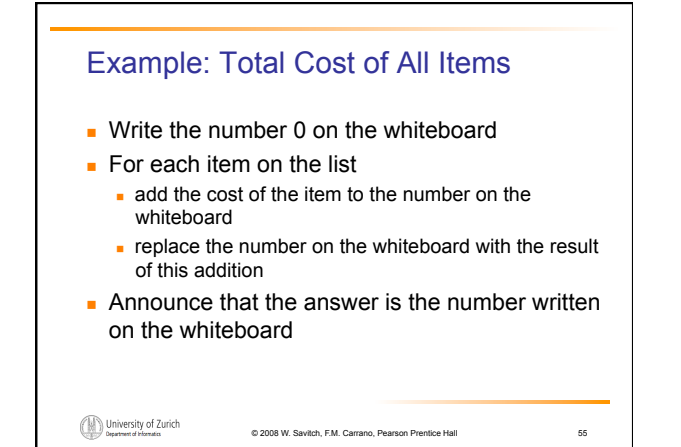

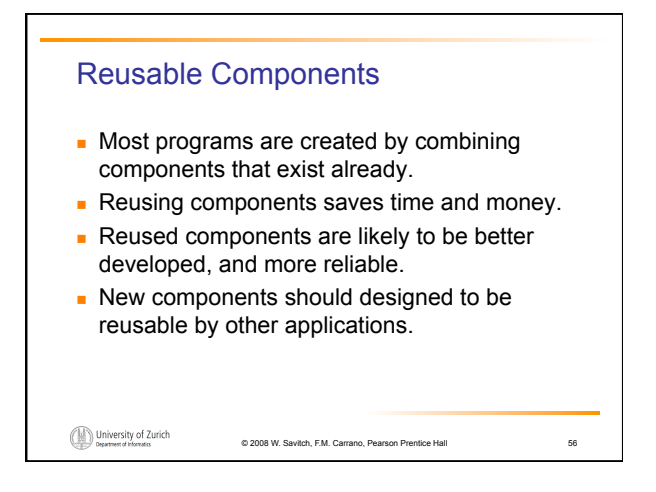

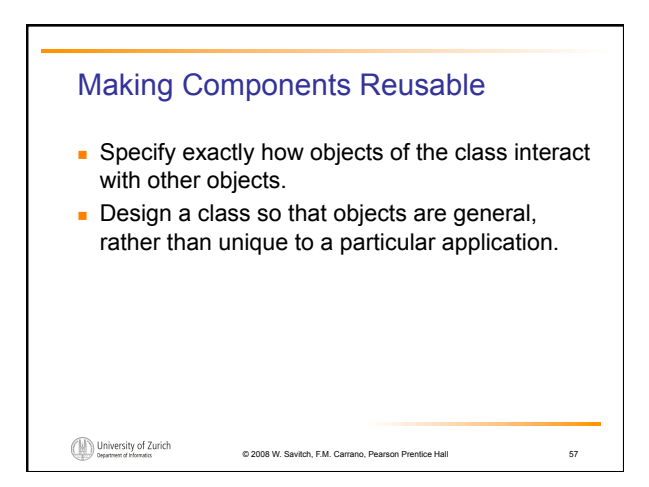

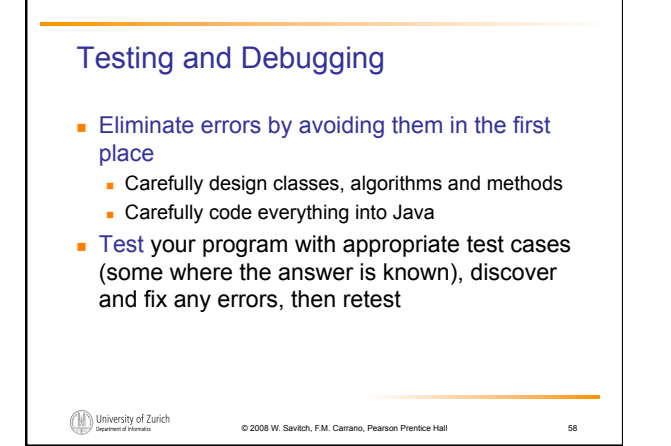

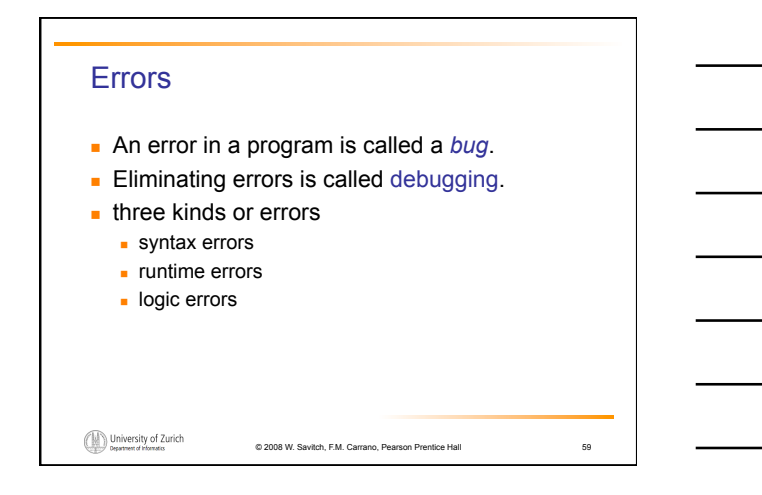

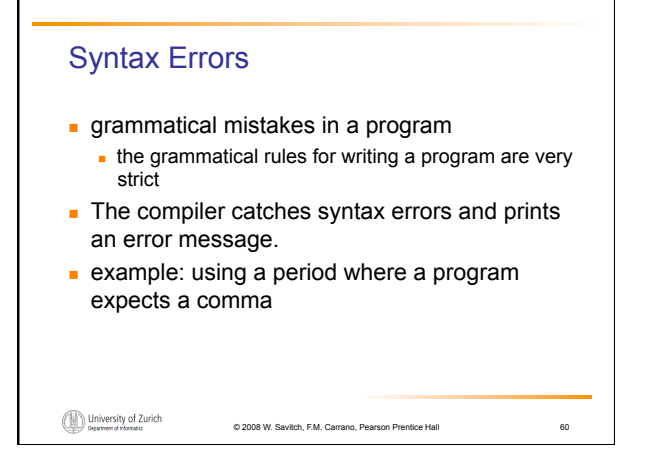

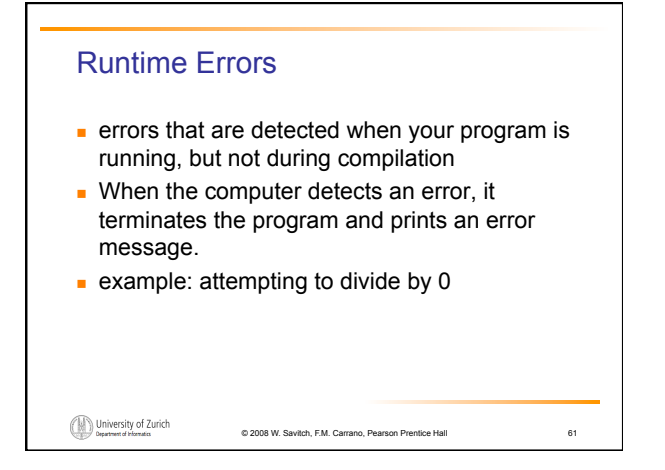

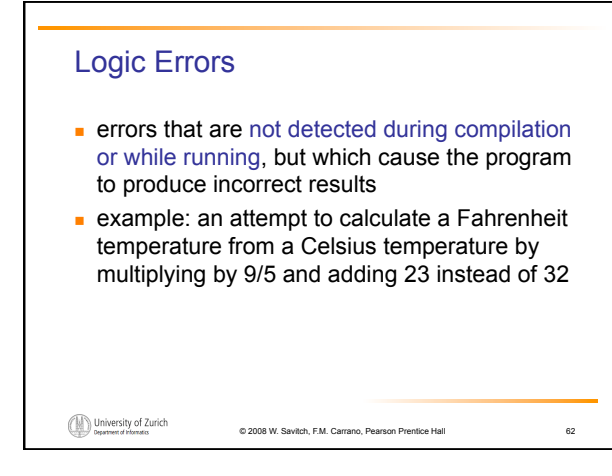

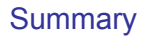

- You have completed an overview of computer hardware and software.
- You have been introduced to program design and object-oriented programming.
- You have completed an overview of the Java programming language.
- You have been introduced to applets and graphics basics.